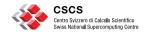

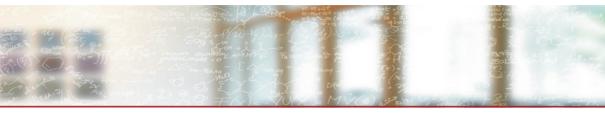

# ReFrame: A regression framework for checking the health of large HPC systems

CUG 2017 conference, Redmond, WA, USA V. Karakasis, V. H. Rusu, A. Jocksch, J.-G. Piccinali, G. Peretti-Pezzi May 11, 2017

#### **Outline**

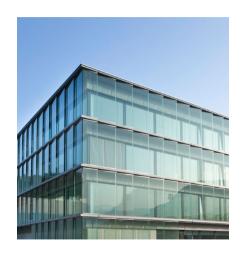

- Regression testing in HPC
- What is ReFrame?
- Writing a test in ReFrame
- CSCS use case

# **Regression testing of HPC systems**

Why is it so important?

- Ensures quality of service
- Reduces downtime
- Early detection of problems

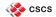

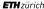

## **Regression testing of HPC systems**

But it's a painful story

- In-house custom solutions per center
- Non portable monolithic regression tests
  - Tightly coupled to the system configuration and programming env.
- Large maintenance overhead
  - Replicated code of the system interaction details
  - Test's logic is lost in unrelated lower level details

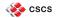

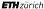

## **Regression testing of HPC systems**

But it's a painful story

- In-house custom solutions per center
- Non portable monolithic regression tests
  - Tightly coupled to the system configuration and programming env.
- Large maintenance overhead
  - Replicated code of the system interaction details
  - Test's logic is lost in unrelated lower level details

No one wants to implement a new regression test!

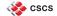

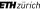

#### What is ReFrame?

#### A new regression framework that

- allows writing portable HPC regression tests in Python,
- abstracts away the system interaction details,
- lets users focus solely on the logic of their test.

https://github.com/eth-cscs/reframe

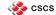

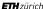

# **Design goals**

- Productivity
- Portability
- Ease of use
- Robustness

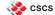

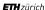

#### ReFrame's architecture

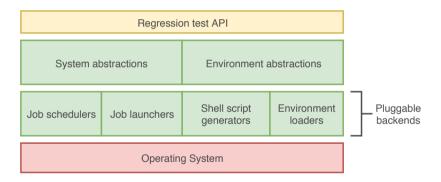

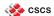

## The regression test pipeline

A series of well defined phases that each regression test goes through

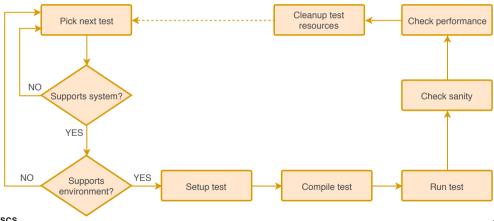

A "Hello, World!" example

```
import os
from reframe.core.pipeline import RegressionTest
class HelloWorldTest(RegressionTest):
    def init (self, **kwargs):
        super(). init ('hello world', os.path.dirname( file ), **kwargs)
        self.descr = 'Hello World C Test'
        self.sourcepath = 'hello.c'
        self.valid systems = [ 'daint:gpu', 'daint:mc', 'daint:login' ]
        self.valid prog environs = [ 'PrgEnv-cray', 'PrgEnv-gnu' ]
        self.sanity patterns = { '-': {'Hello, World\!': []} }
def get checks(**kwargs):
    return [ HelloWorldTest(**kwargs) ]
```

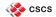

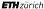

A "Hello, World!" example

#### A regression test needs not to care about

- how access to system partitions is gained,
- how programming environments are switched,
- how its environment is set up,
- how a sanity/performance pattern is looked up in its output,
- how a job script is generated and submitted and if it's needed at all.

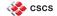

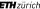

Specifying the test's environment

```
def __init__(self, **kwargs):
    ...
    self.modules = [ 'cudatoolkit', 'cray-libsci_acc' ]
    self.variables = {
        'CRAY_CUDA_MPS' : '1',
        'OMP_NUM_THREADS' : '16'
}
```

- Modules will be loaded and environment variables will be set during the test's setup phase
- Corresponding instructions will be emitted in the generated run script
  - Possible module conflicts are handled automatically

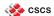

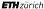

Differentiating per system

- Different configurations to be tested, workarounds etc.

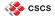

Differentiating per system

Different configurations to be tested, workarounds etc.

```
def __init__(self, **kwargs):
    ...
    if self.current_system.name == 'dom':
        self.num_tasks = 72
        # workaround for Dom due to bug #XXX
        self.modules += [ 'foo' ]
    else:
        self.num tasks = 192
```

Differentiation per system partition must be done inside the setup() method

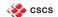

Customizing compilation - Example: OpenMP compilation flags

```
def init (self, **kwargs):
    # user-defined member variable
    self.prgenv flags = {
        'PrgEnv-crav' : '-homp',
        'PrqEnv-qnu' : '-fopenmp',
        'PrgEnv-intel' : '-openmp',
        'PrgEnv-pgi' : '-mp'
def compile(self):
    flag = self.prgenv flags[self.current environ.name]
    self.current environ.cflags = flag
    super().compile()
```

Also support for running pre- and post-compilation commands

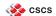

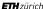

Sanity and performance checking

- Regex pattern matching
- Associate callback actions to patterns matched
- Automatic reference value resolution for performance tests
- Stateful parsing support
  - Support for common aggregate operations (min, max, sum, average)
- Search for patterns in multiple files

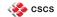

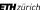

Sanity and performance checking

Simple grep-like matching:

```
def __init__(self, **kwargs):
    ...
    self.sanity_patterns = { '-': {'Hello, World\!': []} }
```

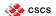

Sanity and performance checking

– Simple grep-like matching:

```
def __init__(self, **kwargs):
    ...
    self.sanity patterns = { '-': {'Hello, World\!': []} }
```

Pattern matching with associated action callbacks:

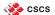

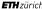

Sanity and performance checking

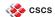

Sanity and performance checking

For each matched tag standard threshold (float (val), ref) will be called.

- val is the value of the matched tag
- ref is looked up in self.reference

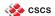

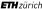

Sanity and performance checking - Stateful parsing

"The average performance of the first 100 steps must be within 10% of the reference value for this system."

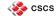

Sanity and performance checking – Stateful parsing

"The average performance of the first 100 steps must be within 10% of the reference value for this system."

- ReFrame's action callbacks come in very handy in such situations
  - Create an object holding the desired state and update it with every match
- ReFrame supports also eof callback actions, allowing to take a decision after processing the whole output

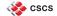

Sanity and performance checking - Stateful parsing

"The average performance of the first 100 steps must be within 10% of the reference value for this system."

- ReFrame's action callbacks come in very handy in such situations
  - Create an object holding the desired state and update it with every match
- ReFrame supports also eof callback actions, allowing to take a decision after processing the whole output
- Use ReFrame's provided parsers that cover the most common cases

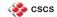

Organizing the regression tests

```
mychecks/
compile/
helloworld/
helloworld.py
src/ # <- source files are resolved relative to this directory
hello.c
runonly/
app/
src/ # <- test resources files can be put simply here
input.txt
apptest.py</pre>
```

- Default check path in <reframe-install-prefix>/checks/
- Resources directory can also be customized per test

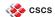

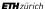

#### Configuring for a new site

- Systems
  - Hostname identification patterns
  - ReFrame's stage and output directories
- System logical partitions
  - Job scheduler
  - Environment to always load on that partition
  - Scheduler options enabling access to that partition
  - List of programming environments to test
- Programming environments
  - Modules
  - Environment variables
  - Compilers and default flags

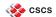

Configuring for a new site – Piz Daint example

```
'systems' : {
   'daint' : {
        'hostnames' : [ 'daint', 'daint\d+' ],
        'partitions' : {
           'login' : {
                'scheduler' : 'local'.
                'environs' : [ 'PrgEnv-cray', 'PrgEnv-gnu',
                               'PrgEnv-intel', 'PrgEnv-pgi' 1.
                'descr' : 'Login nodes'
            },
            'apu' : {
                'scheduler' : 'nativeslurm'.
                'modules' : [ 'daint-gpu' ].
                'access' : ['--constraint=gpu'],
                'environs' : [ 'PrgEnv-crav', 'PrgEnv-gnu',
                               'PrgEnv-intel', 'PrgEnv-pgi' 1.
                           : 'Hybrid nodes (Haswell/P100)',
                'descr'
        1 1 1
```

Configuring for a new site – Piz Daint example (cont'd)

```
'environments' : {
   'PraEnv-qnu' : {
           'type' : 'ProgEnvironment',
           'modules' : [ 'PrgEnv-gnu' ],
   'kesch' : {  # PrqEnv-qnu redefinition for Piz Kesch
       'PrgEnv-gnu' : {
           'type' : 'ProgEnvironment',
           'modules' : [ 'PrgEnv-gnu'],
           'cc' : 'mpicc',
           'cxx' : 'mpicxx',
           'ftn' : 'mpif90',
```

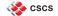

Command-line interface

ReFrame goes through three phases when invoked:

- Discovery and loading of regression tests
- Selection/filtering of the loaded tests
  - By name, programming environment, tags
- Action on the final set of tests
  - Listing or execution

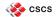

Command-line interface

ReFrame goes through three phases when invoked:

- Discovery and loading of regression tests
- Selection/filtering of the loaded tests
  - By name, programming environment, tags
- Action on the final set of tests.
  - Listing or execution

In case of a test failure, test's files are left intact in its stage directory:

User can inspect and try to manually reproduce the error

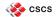

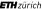

#### The CSCS use case

#### Sanity and performance checking of Piz Daint

- Production test suite
  - Wide variety of tests running daily overnight
  - Testing hybrid and multicore system partitions as well as login nodes
  - 157 tests run, 437 test cases in total
- Maintenance test suite
  - Run before and after each maintenance session
  - Slurm functionality, I/O of core filesystems, performance of critical apps
  - $\le 30 \, \text{min}$

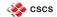

#### The CSCS use case

Comparison with our old shell script based solution

| Component        | Old framework | ReFrame  |
|------------------|---------------|----------|
| Core             | N/A           | 3660 loc |
| Front-end        | 1038 loc      | 958 loc  |
| Regression tests | 14635 loc     | 2985 loc |

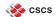

#### The CSCS use case

Comparison with our old shell script based solution

| Component                 | Old framework | ReFrame  |
|---------------------------|---------------|----------|
| Core                      | N/A           | 3660 loc |
| Front-end                 | 1038 loc      | 958 loc  |
| Regression tests          | 14635 loc     | 2985 loc |
| Avg. regression file size | 179 loc       | 93 loc   |
| Avg. regression test size | 179 loc       | 25 loc   |

Almost 5× reduction of the total amount of regression test code!

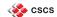

#### **Conclusions and future directions**

ReFrame makes writing regression tests for HPC systems an easy task!

- Actively developed
- More teams inside CSCS have started to adopt it in their projects
- Publicly available at https://github.com/eth-cscs/reframe

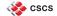

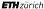

#### **Conclusions and future directions**

ReFrame makes writing regression tests for HPC systems an easy task!

- Actively developed
- More teams inside CSCS have started to adopt it in their projects
- Publicly available at https://github.com/eth-cscs/reframe

High-priority items from our backlog

- Proper logging
- Backend for the PBS scheduler
- Asynchronous execution of regression tests

Try it out, give us some feedback!

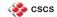

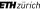

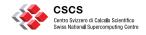

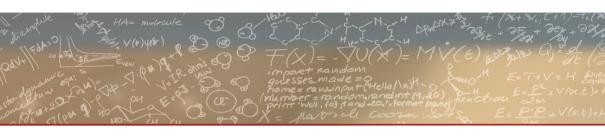

Thank you for your attention